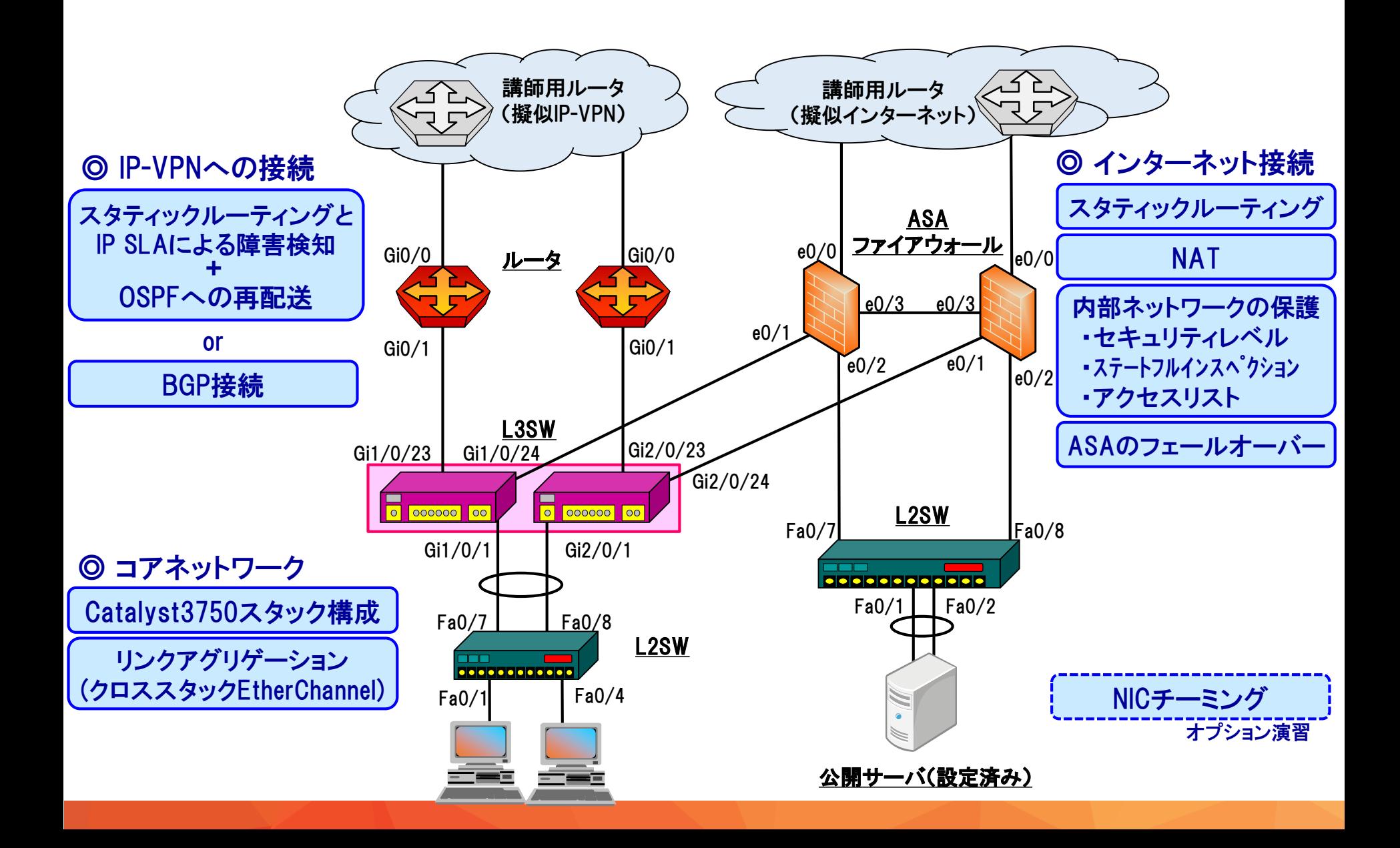

## 演習で使用する機材の例

■ 上から順に、ASA5505、ISR1921、Catalyst3750、Catalyst2960です ■ Catalyst2960はポート数が少ないものを使用することもあります

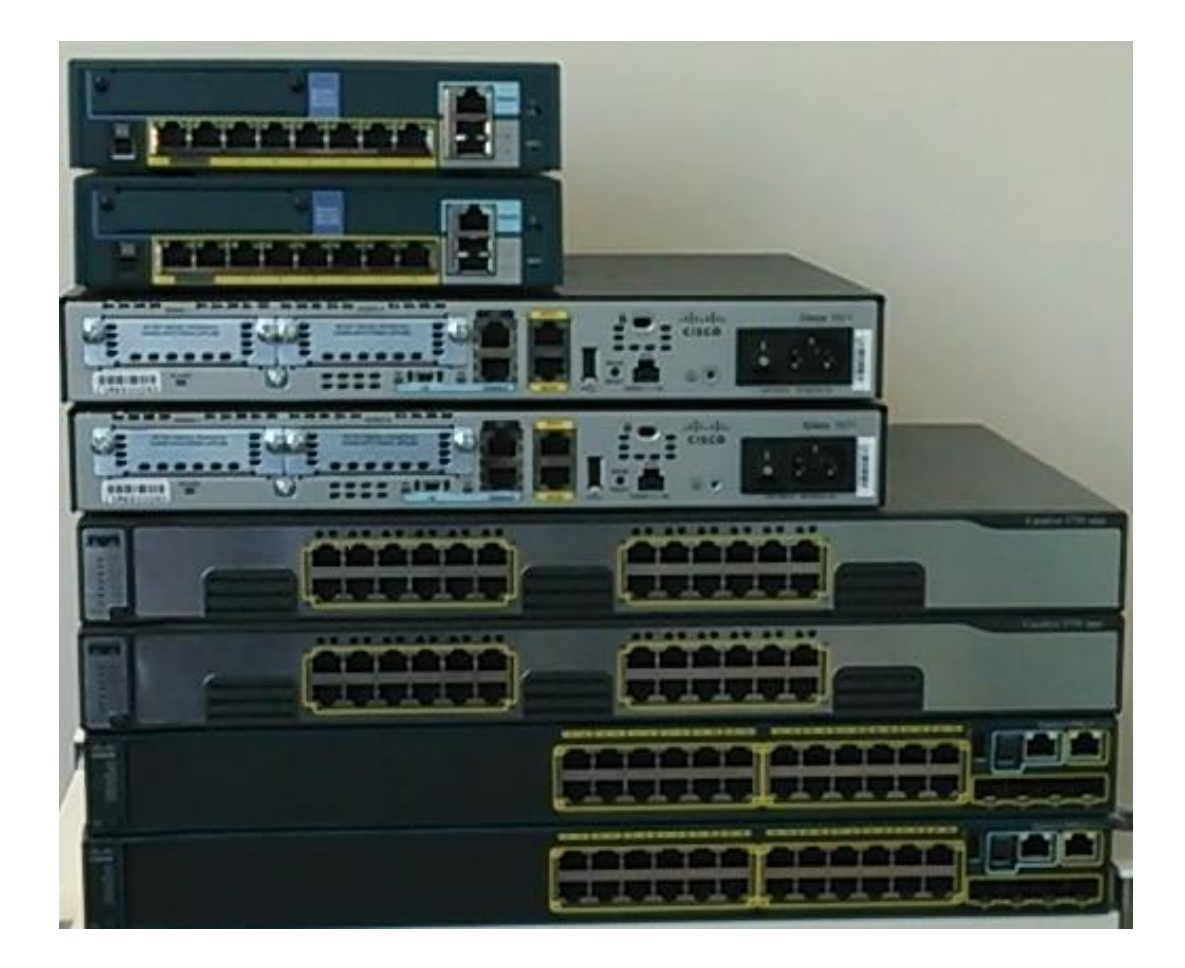

## 演習の流れ (1/7)

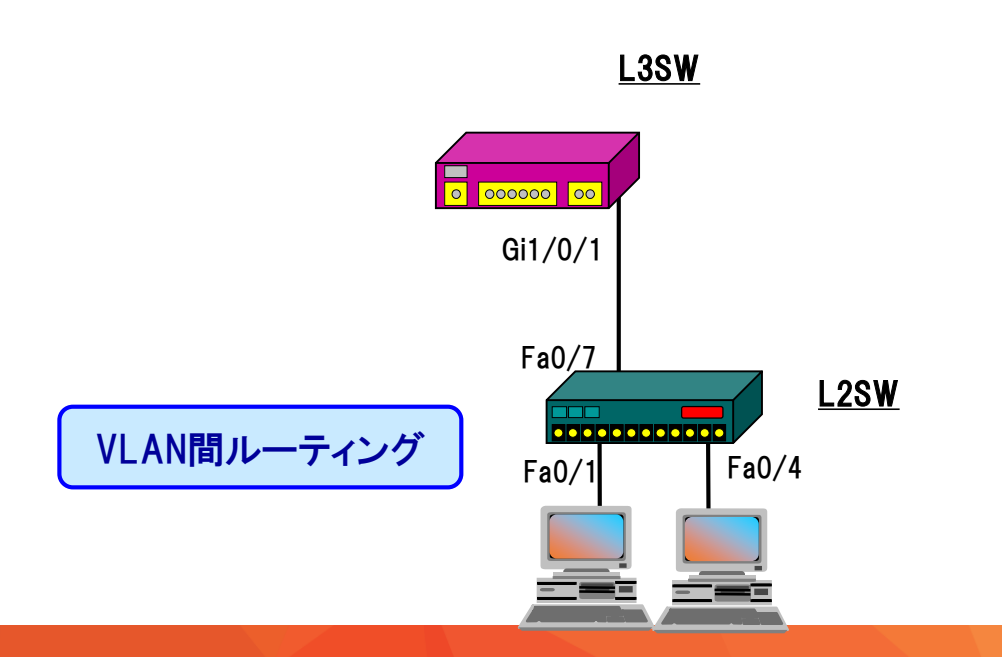

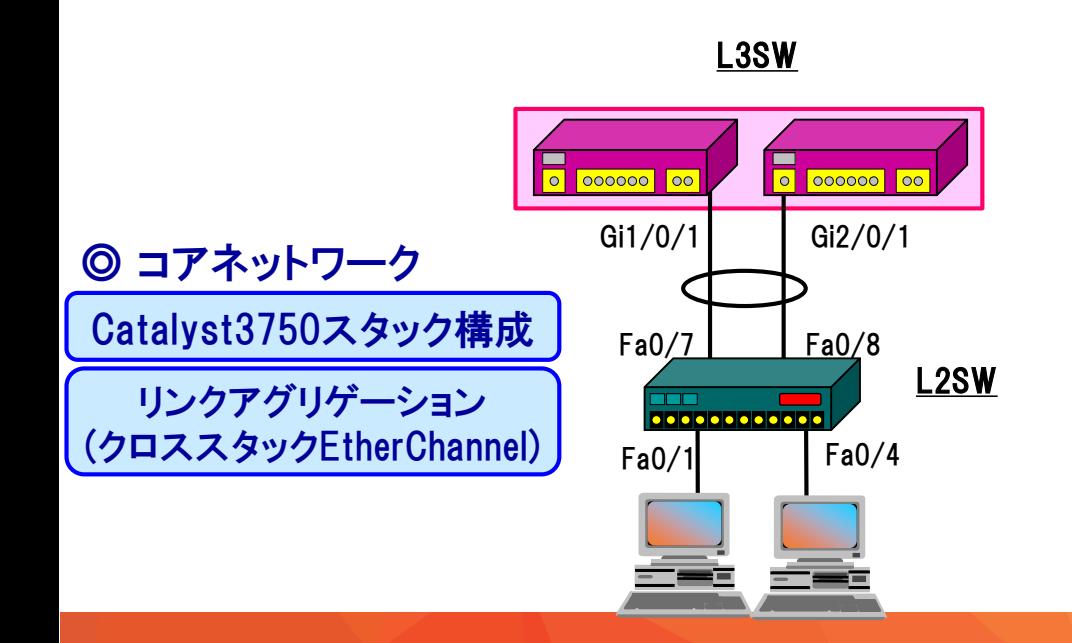

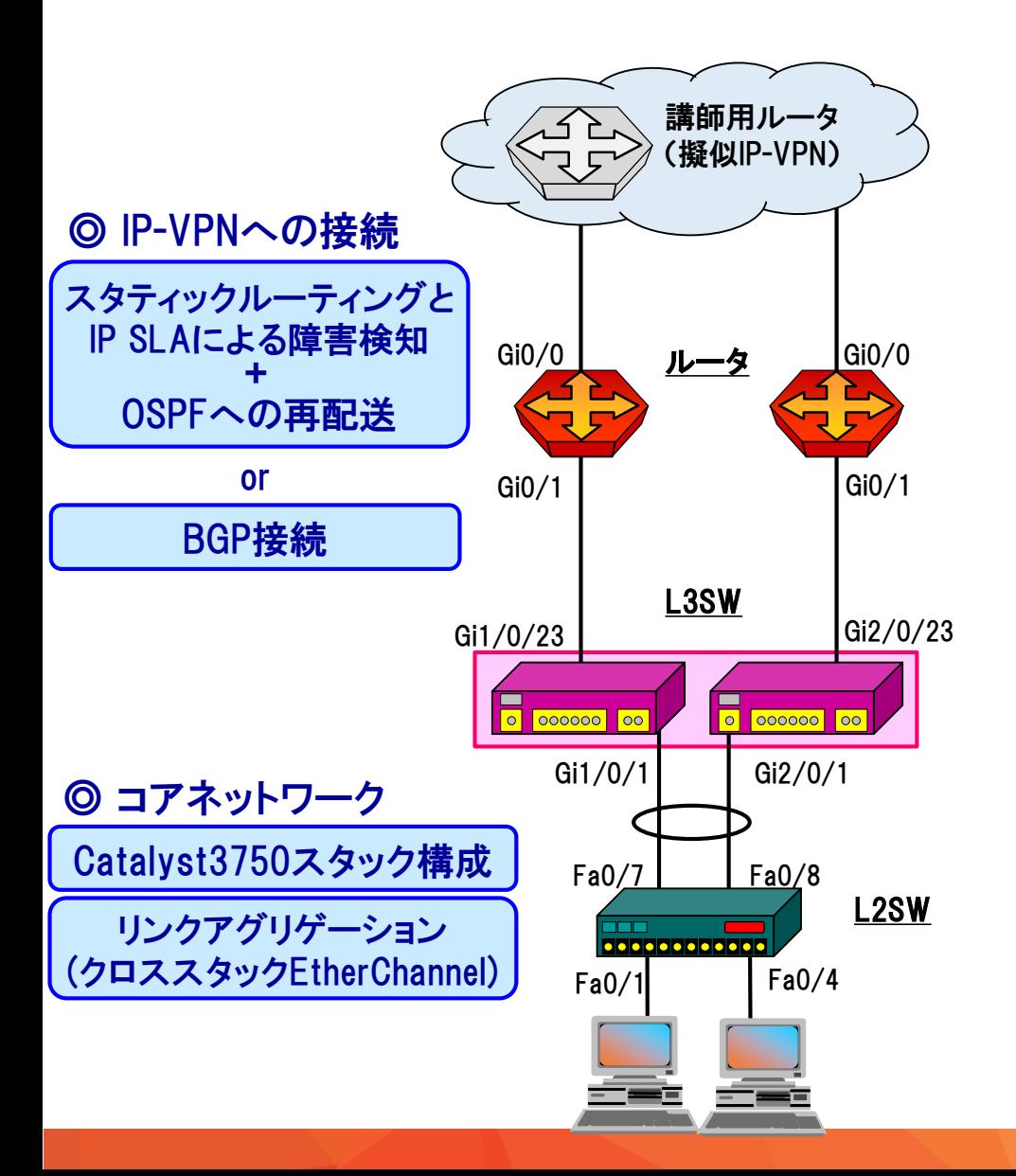

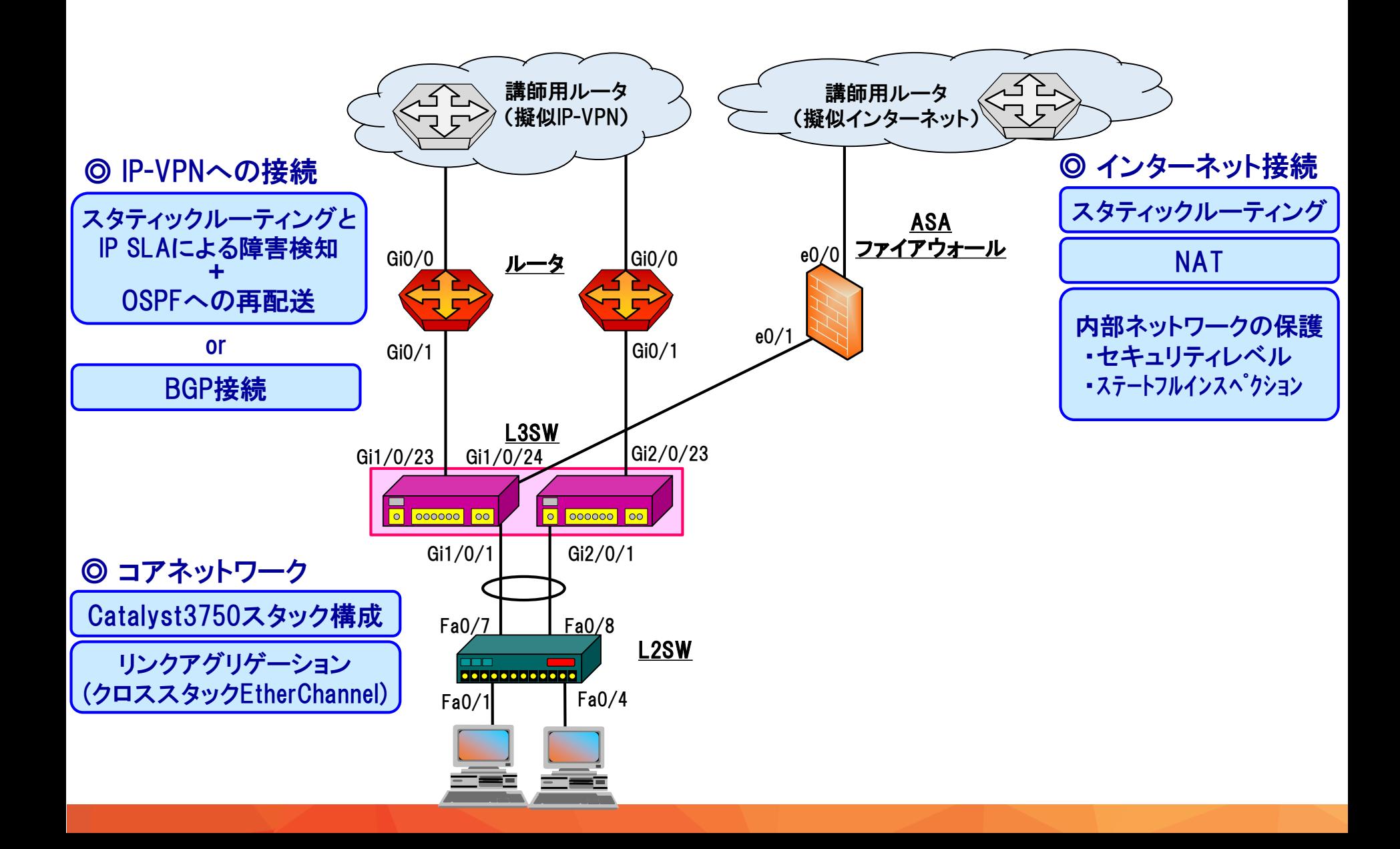

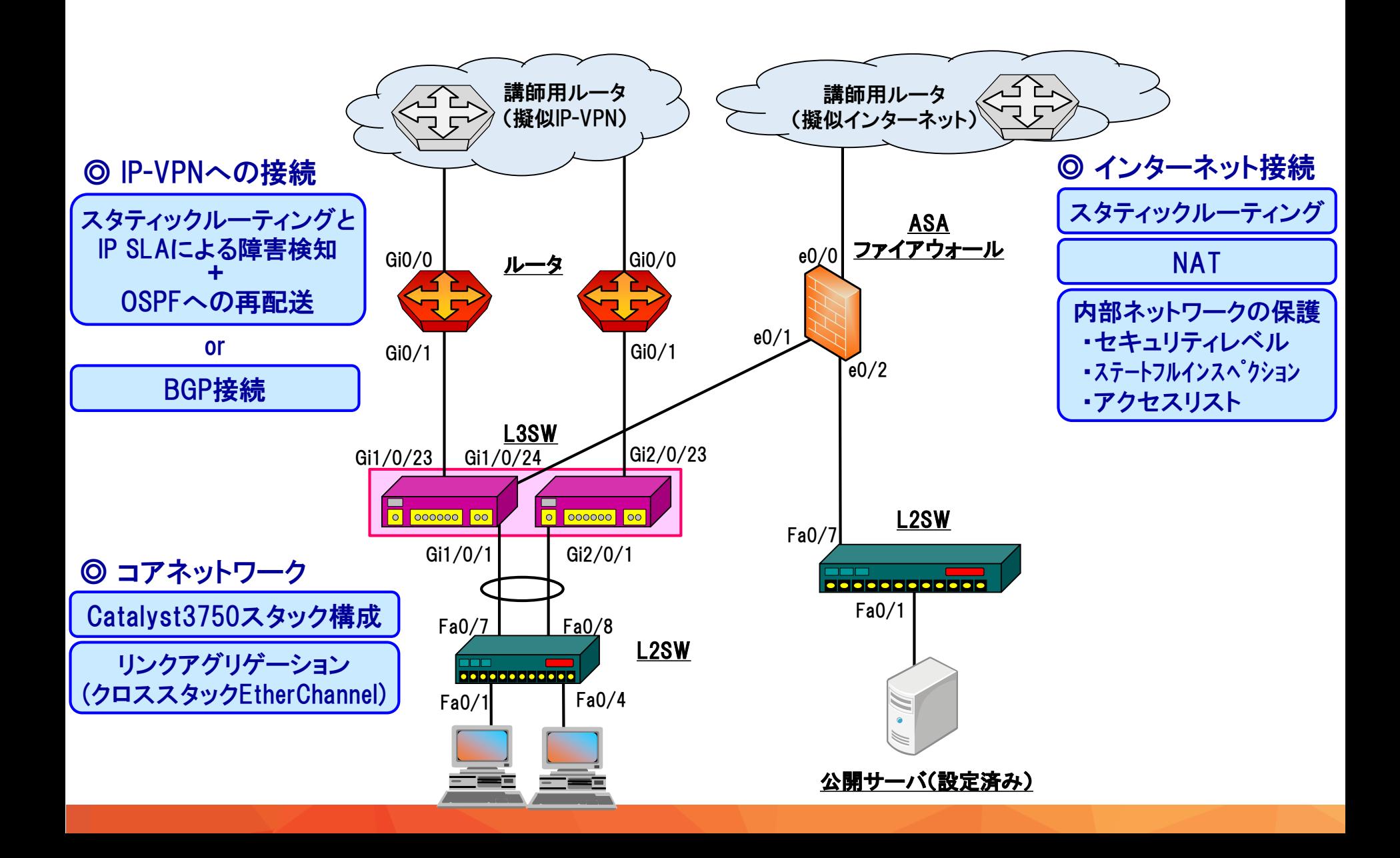

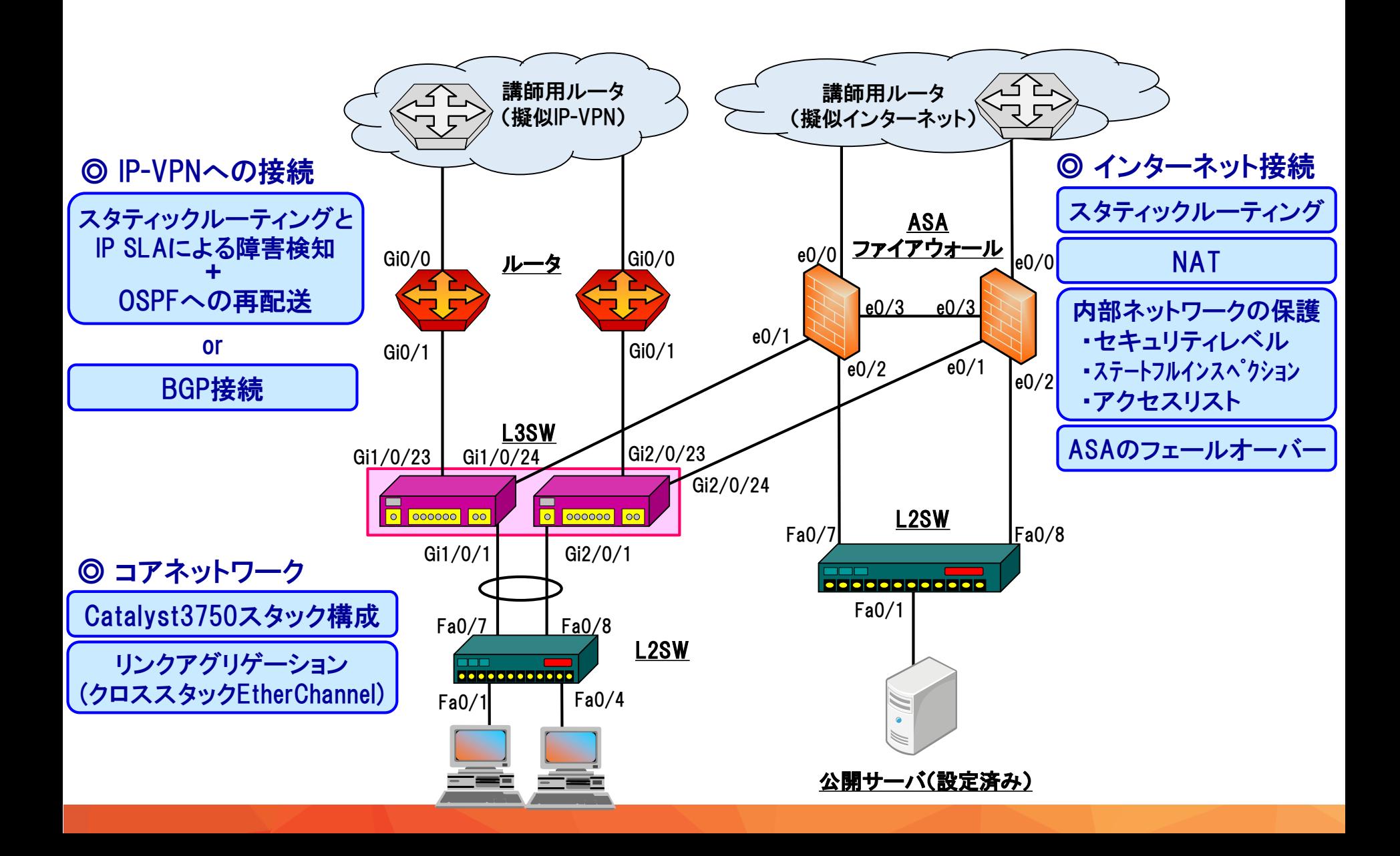

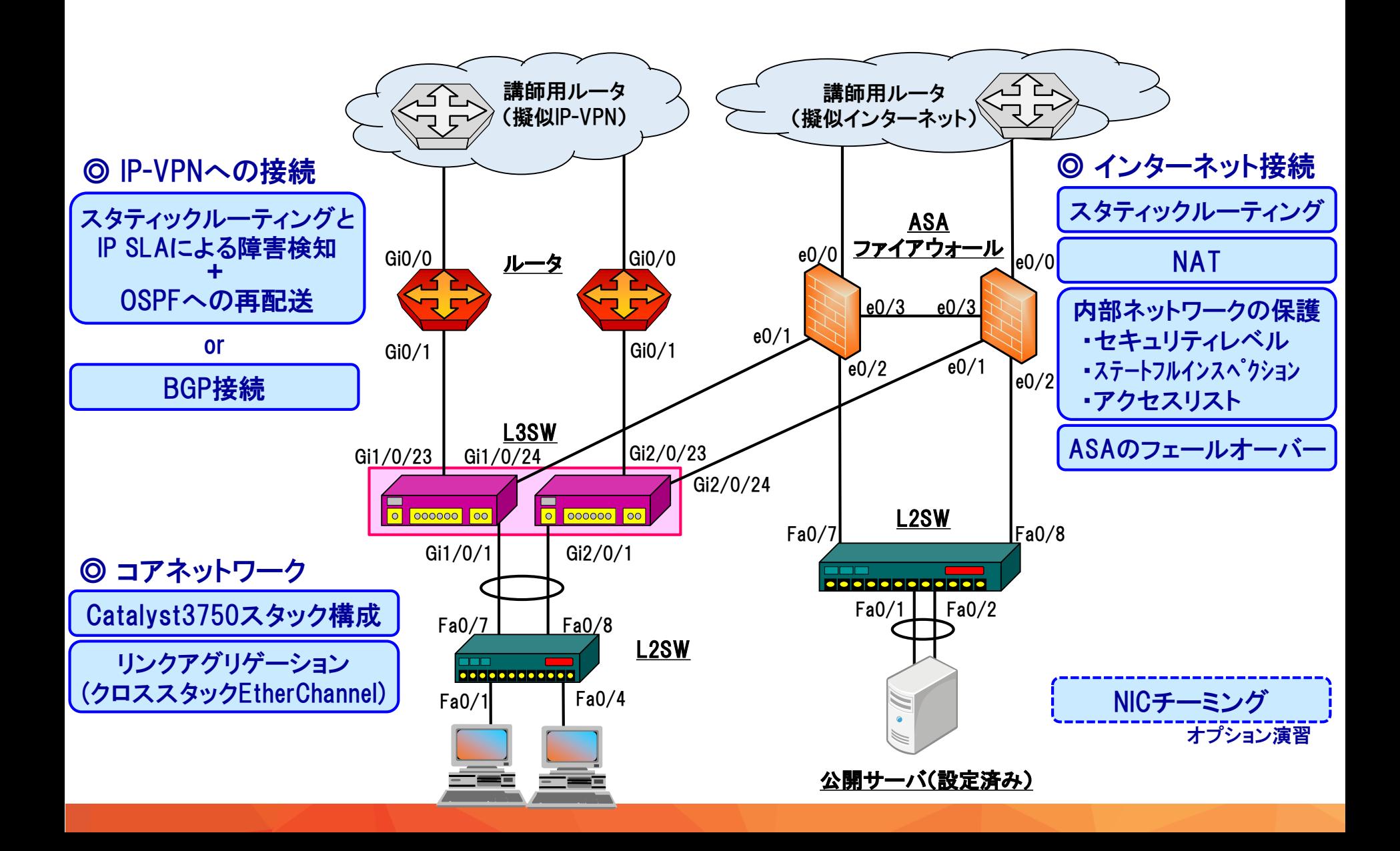

## 前提コースの演習で構築する最終的なネットワーク構成

実用構成で学ぶ!ルータ/スイッチ基礎

< http://www.trainocate.co.jp/reference/course\_details.aspx?code=NWC0170G >

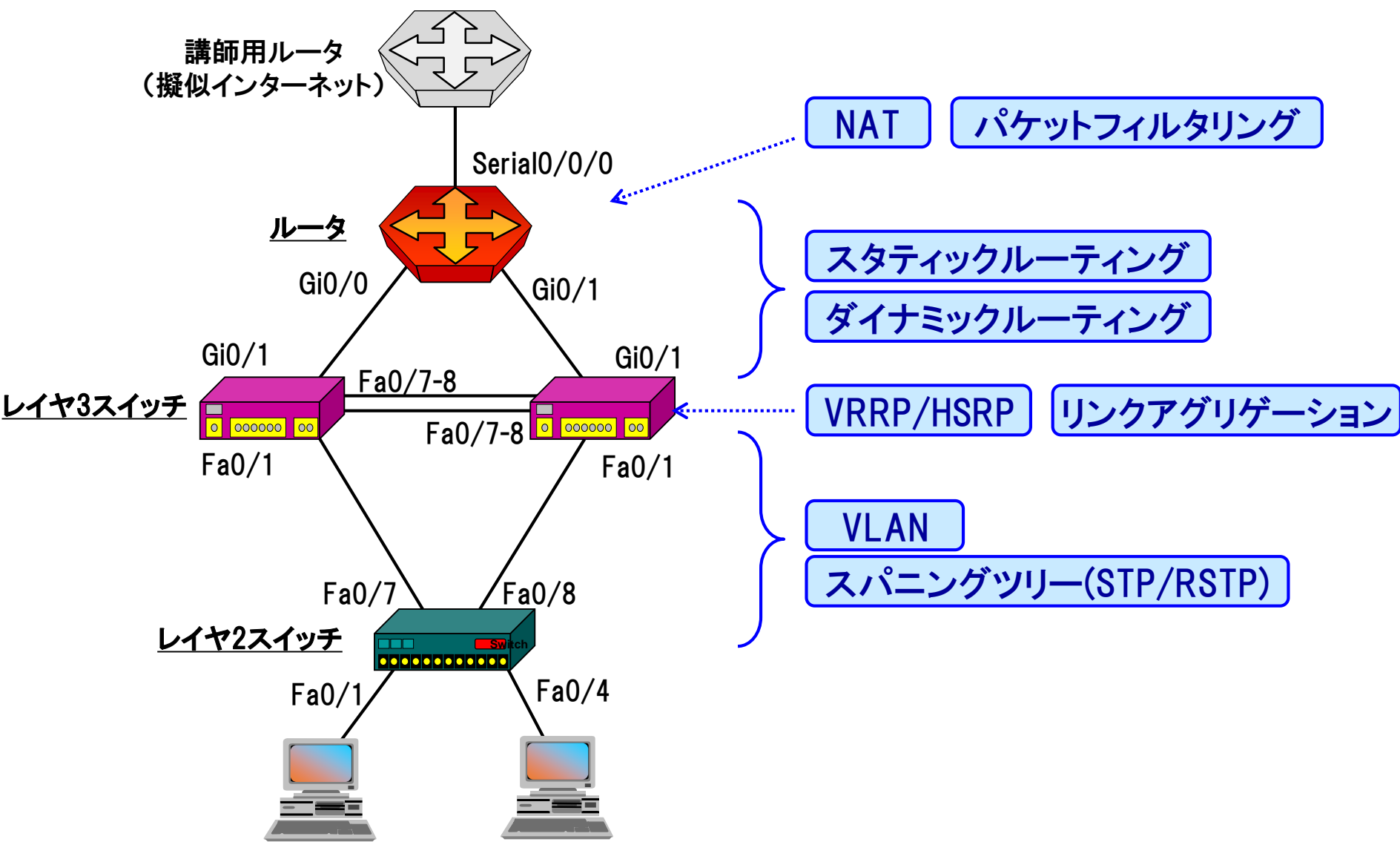

## 前提コースの演習で使用する機材の例

実用構成で学ぶ!ルータ/スイッチ基礎

< http://www.trainocate.co.jp/reference/course\_details.aspx?code=NWC0170G >

- 写真よりもポート数が多いスイッチを使用することもあります
- 写真にはCatalyst2960が2台写っていますが、 実際にはCatalyst3560を2台、Catalyst2960を1台、 ISR1921を1台使用します

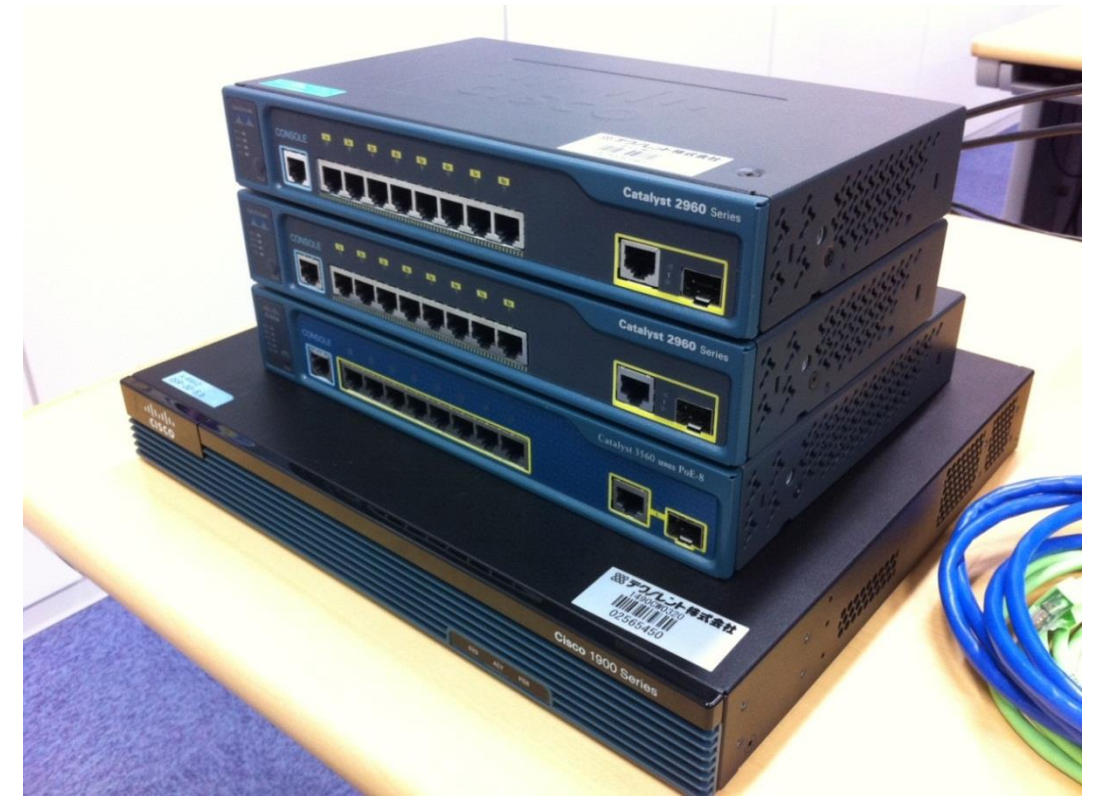